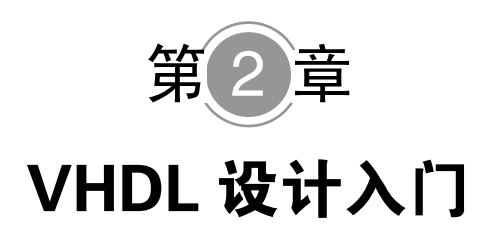

# 要求

掌握 VHDL 语言的基本知识和运用 VHDL 语言设计逻辑电路的基本方法

## 知识点

- 理解 VHDL 程序的基本结构
- 理解 VHDL 程序的顺序语句
- 理解 VHDL 程序的并行语句
- 理解 VHDL 程序的语言要素

## 重点和难点

● VHDL 程序的顺序结构

● VHDL 程序的并行结构

# 引言

HDL 文本输入设计法是 Quartus Ⅱ的一个重要输入设计法,本书主要介绍 VHDL 文本输入设计法。本章讨论 VHDL 语言的基本知识和运用 VHDL 语言设计 逻辑电路的基本方法,在以后各章再对 VHDL 文本输入设计法及其应用作进一步 的深入讨论。

本章先介绍 VHDL 程序的基本结构、顺序语句和并行语句,最后对 VHDL 程序的语言要素做一个总结。

## 2.1 VHDL 程序的基本结构

VHDL 程序包含实体(ENTITY)、结构体(ARCHITECTURE)、配置 (CONFIGURATION)、程序包(PACKAGE)、库(LIBRARY)5 个部分。

VHDL设计入门 第 15

简单的实体是由实体和结构体两部分组成的。实体用于描述设计系统的外部 接口信号,结构体用于描述系统的行为、系统数据的流程或者系统组织结构形式。 设计实体是 VHDL 程序的基本单元,是电子系统的抽象。简单的实体可以是一个 与门电路(AND GATE),复杂的实体可以是一个微处理器或一个数字电子系统。 实体由实体说明和结构体说明两部分组成。

【例 **2.1**】以下是一个简单的 VHDL 源程序,它实现了一个与门。由这个程序 可以归纳出 VHDL 程序的基本结构。

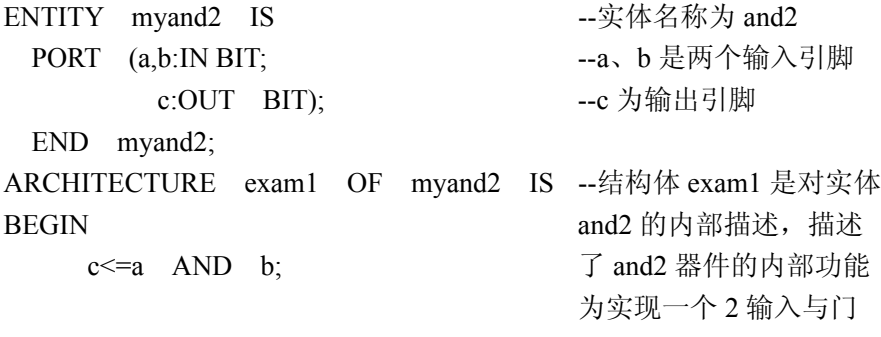

END exam1;

由例 2.1 可以看出, VHDL 程序由两部分组成: 第 1 部分为实体说明, 第 2 部分为结构体。VHDL 程序结构更抽象、更基本、更简练的表示如图 2−1 所示。

设计实体用关键字 ENTITY 来标识, 结构体由 ARCHITECTURE 来标识。系 统设计中的实体提供该设计系统的公共信息,结构体定义了各个模块内的操作特 性。一个设计实体必须包含一个结构体或含有多个结构体。一个电子系统的设计 模型如图 2−2 所示。

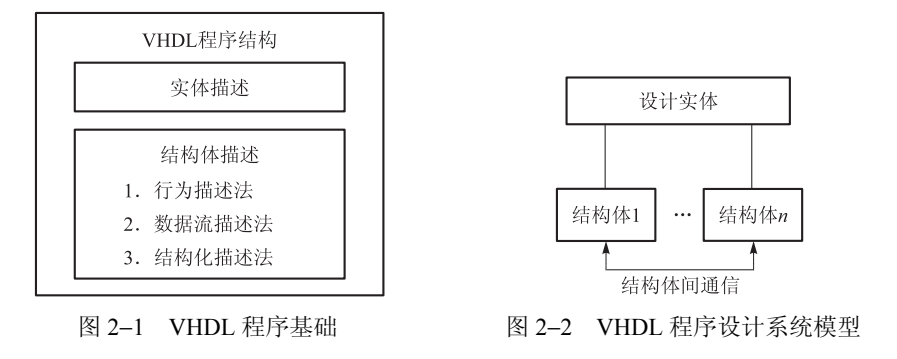

一、实体

实体由实体名、类型说明、端口说明、实体说明部分和实体语句部分组成。 1. 实体语句结构

根据 IEEE 标准,实体组织的一般格式为:

ENTITY 实体名 IS [GENERIC(类型说明);] [PORT(端口说明);] 实体说明部分; **[BEGIN** 实体语句部分;]

END [ENTITY] [实体名];

 实体名是设计者自己给设计实体的命名,其他设计实体可对该设计实体进行 调用。中间在方括号内的语句描述,在特定的情况下并非是必须的。

#### 2. 类型说明

类型说明是实体说明中的可选项,放在端口说明之前,其一般书写格式为: GENERIC [CONSTANT]名字表:[IN]子类型标识[:=静态表达式],…] 举例:

 $GENERIC(m:TIME := 3ns)$ 

这个参数说明是指在 VHDL 程序中, 结构体内的参数 m 的值为 3ns。

类型说明和端口说明是实体说明的组成部分,用于说明设计实体和外部通信 的通道。利用外部通信通道,参数的类型说明为设计实体提供信息。参数的类型 用来规定端口的大小、I/O 引脚的指派、实体中子元件的数目和实体的定时特性等 信息。

3. 端口说明

端口说明是对设计实体与外部接口的描述,是设计实体和外部环境动态通信 的通道,其功能对应于电路图符号的一个引脚。实体说明中的每一个 I/O 信号被 称为一个端口,一个端口就是一个数据对象。端口可以被赋值,也可以当做变量 用在逻辑表达式中。定义实体的一组端口称作端口说明。

端口说明的组织结构必须有一个名称、一个通信模式和一个数据类型。端口 说明的一般格式为:

Port(端口名,端口名:模式 数据类型名

#

端口名,端口名:模式 数据类型名);

端口名是赋于每个外部引脚的名称, 名称的含义要明确, 如 D 开头的端口名 表示数据,A 开头的端口名表示地址等。端口名通常用几个英文字母或一个英文 字母加数字表示。下面是合法的端口名:CLK,RESET,A0,D3。

模式用来说明数据、信号通过该端口的传输方向。端口模式有 IN、OUT、 BUFFER、INOUT。

(1)输入(IN)

输入仅允许数据流入端口。输入信号的驱动源由外部向该设计实体内进行。

输入模式主要用于时钟输入、控制输入(如 RESET、ENABLE、CLK)和单向的 数据输入, 如地址信号(ADDRESS)。不用的输入一般接地, 以免浮动引入干扰 噪声。

(2)输出(OUT)

输出仅允许数据流从实体内部输出。端口的驱动源是由被设计的实体内部进 行的。输出模式不能用于被设计实体的内部反馈,因为输出端口在实体内不能看 做可读的。输出模式常用于计数输出、单向数据输出、设计实体产生的控制其他 实体的信号等。一般而言,不用的输出端口不能接地,避免造成输出高电平时烧 毁被设计实体。

(3)缓冲(BUFFER)

缓冲模式的端口与输出模式的端口类似,只是缓冲模式允许内部引用该端口 的信号。缓冲端口既能用于输出,也能用于反馈。

缓冲端口的驱动源可以是:

- 设计实体的内部信号源;
- 其他实体的缓冲端口。

缓冲不允许多重驱动,不与其他实体的双向端口和输出端口相连。 内部反馈的实现方法有:

- 建立缓冲模式端口;
- 建立设计实体的内部节点。

缓冲模式用于在实体内部建立一个可读的输出端口,例如计数器输出,计数 器的现态被用来决定计数器的次态。实体既需要输出,又需要反馈,这时设计端 口模式应为缓冲模式。

(4)双向模式(INOUT)

双向模式可以代替输入模式、输出模式和缓冲模式。

在设计实体的数据流中,有些数据是双向的,数据可以流入该设计实体,也 有数据从设计实体流出,这时需要将端口模式设计为双向端口。

双向模式的端口允许引入内部反馈,所以双向模式端口还可以作为缓冲模式 用。由上述分析可见,双向端口是一个完备的端口模式。

一般而言,输入信号把端口指派成输入模式,输出信号把端口指派成输出模 式,而双向数据信号,如计算机的 PCI 总线的地址/数据复用总线、DMA 控制器 数据总线,都选用端口双向模式。这一良好的设计习惯,使得从端口名称、端口 模式就可一目了然地知道信号的用途、性质、来源和去向,十分方便。对一个大 型设计任务,大家应协同工作,从而不至于引起歧义。

## 二、结构体

结构体具体指明了该设计实体的行为,定义了该设计实体的功能,规定了该

## 18 EDA 技术

设计实体的数据流程,指派了实体中内部元件的连接关系。用 VHDL 语言描述结 构体有 4 种方法:

① 行为描述法:采用进程语句,顺序描述被称设计实体的行为。

② 数据流描述法:采用进程语句,顺序描述数据流在控制流作用下被加工、 处理、存储的全过程。

③ 结构描述法:采用并行处理语句描述设计实体内的结构组织和元件互连关 系。

④ 采用多个进程(PROCESS)、多个模块(BLOCKS)、多个子程序 (SUBPROGRAMS)的子结构方式。

结构体的一般书写格式为:

ARCHITECTURE 结构体名 OF 实体名 IS

定义语句,内部信号,常数,数据类型,函数定义

BEGIN

[并行处理语句];

[进程语句];

#

END 结构体名;

一个结构体的组织结构从"ARCHITECTURE 结构体名 OF 实体名 IS"开 始,到"END 结构体名"结束。

结构体名称由设计者自由命名,是结构体的唯一名称。OF 后面的实体名称表 明该结构体属于哪个设计实体,有些设计实体中可能含有多个结构体。这些结构 体的命名可以从不同侧面反映结构体的特色,让人一目了然。例如:

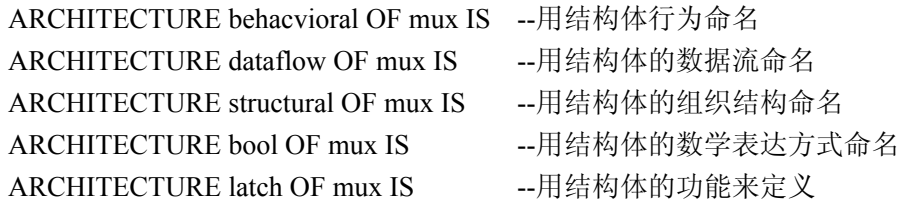

上述几个结构体都属于设计实体 mux, 每个结构体有着不同的名称, 使得阅 读 VHDL 程序的人能直接从结构体的描述方式了解功能,定定义电路行为。因为用 VHDL 写的文档不仅是 EDA 工具编译的源程序,而且最初主要是项目开发文档, 供开发商、项目承包人阅读的。这就是硬件描述语言与一般软件语言不同的地方 之一。

#### 三、程序包

实体中定义的各种数据类型、子程序和元件调用说明只能局限在该实体内或 结构体内调用,其他实体不能使用。出于资源共享的目的,VHDL 提供了程序包

的机制。程序包如同公用的"工具箱",各种数据类型、子程序等一旦放入程序包, 就称为共享的"工具",各个实体都可使用程序包定义的"工具"。

程序包的语句格式如下:

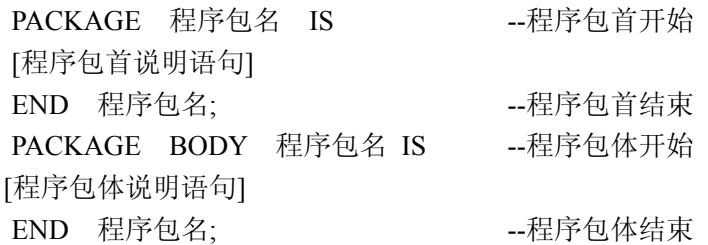

STD LOGIC 1164 程序包是 IEEE 库中最常用的程序包, 是 IEEE 的标准程 序包。其中包括了一些数据类型、子类型和函数的定义,这些定义将 VHDL 扩展 为一个能描述多值逻辑(即除具有"0"和"1"以外还有其他的逻辑量,如高阻 态"Z"、不定态"X"等)的硬件描述语言。

程序包结构中,程序包体并非是必须的,程序包首可以独立定义和使用。 例如:

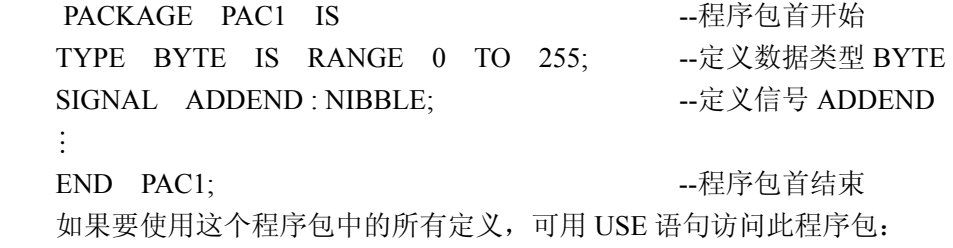

USE WORK.PAC1.ALL;

### 四、库

在利用 VHDL 进行工程设计中,为了提高设计效率以及使设计遵循某些统一 的语言标准或数据格式,有必要将一些有用的信息汇集在一个或几个库中以供调 用。这些信息可以是预先定义的数据类型、子程序等设计单元的集合体(程序包), 或预先设计好的各种设计实体(元件库程序包)。因此,可以把库看成是一种用来 存储预先完成的程序包和数据集合体的仓库。

库的语句格式如下:

LIBRARY 库名;

这一语句相当于为其后的设计实体打开了以次库名命名的库,以便设计实体 可以利用其中的程序包。如语句"LIBRARY IEEE;"表示打开 IEEE 库。

#### 1. 库的种类

 $(1)$  IEEE 库

IEEE 库是 VHDL 设计中最常见的库,包含有 IEEE 标准的程序包和其他一些

20 FDA 技术

支持工业标准的程序包。IEEE 库中的标准程序包主要包含 STD LOGIC 1164, STD\_LOGIC\_ARITH, STD\_LOGIC\_SIGNED, STD\_LOGIC\_UNSIGNED 程序包。

 $(2)$  STD 库

STD 库是 VHDL 的标准库, VHDL 在编译过程中自动使用这个库, 所以使用 时不需要语句说明,类似"LIBRARY STD"这种语句是不必要的。

(3)WORK 库

WORK 库是用户的 VHDL 设计的现行工作库,用于存放用户设计和定义的一 些设计单元和程序包。因此,自动满足 VHDL 的语言标准,实际调用中,也不需 要语句说明。

2. 库的用法

在 VHDL 中,库的说明语句是放在实体单元的前面,而且库语言一般必须与 USE 语言同用。库语言关键词 LIBRARY, 指明所使用的库名。USE 语句指明库 中的程序包。一旦说明了程序包,整个设计实体都可以进入访问和调用,但其作 用范围仅限于所说明的设计实体。

USE 语句的使用将使说明的程序包对本设计实体部分全部开放,USE 语句的 使用有两种常用格式:

USE 库名.程序包名.项目名;

USE 库名.程序包名.ALL;

例如:

LIBRARY IEEE; --打开 IEEE 库

USE IEEE.STD\_LOGIC\_1164.ALL; --使用 IEEE 库内的 STD\_LOGIC\_1164 USE IEEE.STD\_LOGIC\_UNSIGNED.ALL; --使用 IEEE 库内的 STD\_LOGIC UNSIGNED 程序包内的所有资源

### 五、配置

配置可以把特定的结构体指定给一个确定的实体。为了满足不同设计阶段或 不同场合的需要,对某一个实体,我们可以给出几种不同形式的结构体描述,这 样在其他实体调用该实体时,就可以根据需要选择其中某一个结构体,选择不同 的结构体以便进行性能对比试验,确认性能最佳的结构体。以上这些工作就由配 置来完成。

配置语句的一般语句如下:

CONFIGURATION 配置名 OF 实体名 IS

[配置语句说明]

END 配置名;

【例 **2.2**】在描述一个与非门 NAND 的设计实体中会有两个不同的逻辑描述 方法构成的结构体。用配置语句来为特定的结构体需求作配置指定。

21

```
LIBRARY IEEE; 
USE IEEE.STD_LOGIC_1164.ALL; 
ENTITY MYNAND IS 
   PORT (A:IN STD_LOGIC; 
       B: IN STD_LOGIC; 
       C: OUT STD_LOGIC); 
END ENTITY MYNAND; 
ARCHITECTURE ART1 OF MYNAND IS 
  BEGIN
  C \leq NOT(A \text{ AND } B);END ARCHITECYURE ART1; 
ARCHITECTURE ART2 OF MYNAND IS 
   BEGIN 
  C \leq I' WHEN (A=0') AND (B=0') ELSE
     '1' WHEN (A=0') AND (B=1') ELSE
     '1' WHEN (A='1') AND (B='0') ELSE
     '0' WHEN (A='1') AND (B='1') ELSE
      '0'; 
END ARCHITECTURE; 
CONFIGURATION SECOND OF IS 
   FOR ART2 
   END FOR; 
END SECOND; 
CONFIGURATION FIRST OF IS 
   FOR ART1 
   END FOR; 
END FIRST; 
在本例中,若指定配置名为 SECOND,则为实体 NAND 配置的结构体为
```
ART2;若指定配置名为 FIRST, 则为实体 NAND 配置的结构体为 ART1。 两种结 构的描述方式不同,但是逻辑功能相同。

## 2.2 VHDL 程序的顺序语句

顺序语句是 VHDL 程序设计中很重要的语句系列之一,它能够从多个侧面完 整地描述数字系统的硬件结构和基本逻辑功能。

顺序语句与传统软件编程语言中的语句执行方式十分相似。所谓的顺序,主

22 EDA技术

要指的是语句的执行(指仿真执行)顺序与它们书写顺序基本一致。但应注意的 是,这里的顺序是从仿真软件的运行或顺应 VHDL 语法的编程思路而言的,其相 应的硬件逻辑工作方式未必如此。

顺序语句只能出现在进程(PROCESS)或子程序(PROCEDURE)、函数 (FUNCTION)中使用,按程序书写的顺序自上而下、一个一个语句地执行。进程 本身属于并行语句,这就是说在同一设计实体中,所有的进程都是并行执行的, 而每一个进程内部的语句是顺序执行的。

本节主要介绍赋值语句、IF 语句、CASE 语句、LOOP 语句。

#### 一、顺序赋值语句

顺序语句中的赋值语句分变量赋值语句和信号赋值语句。其用途是将一个值 或者表达式的运算结果传递给一个变量、信号或者由它们组成的数组。但二者是 有区别的,变量赋值时间延迟为零,而信号赋值一定存在时间延迟。

#### 1. 变量赋值语句

格式:目标变量名:=赋值源(表达式);

例如: x:=5.0;

 $z:=x+y;$ 其中 x 和 z 都是变量, :=表示给变量赋值。

2. 信号赋值语句

格式:目标信号名<=赋值源;

 $\mathcal{D}$ 如: y <= 3; b(3 TO 4) <= c(1 TO 2);

其中 y 为信号, 而 b 则为数组型信号, <=表示给信号赋值。

### 二、**IF** 语句

IF 语句的书写格式如下三种:

#### 1. 简化的 IF语句

IF 条件表达式 THEN

顺序语句;

#### END IF;

第一种语句的执行情况是, 当程序执行到该语句时, 首先检测关键词"IF" 后的"条件表达式"的布尔值是否为真(TURE)。如果为真,那么 THEN 将顺序 执行"顺序语句"中的各条语句, 直到"END IF;"; 如果为假(FALSE), 则不 执行"顺序语句", 直接到跳到"END IF", 结束 IF 语句的执行。

【例 **2.3**】用 IF 语句描述一个简单的 D 触发器。

ENTITY dff1 IS

PORT(d,clk:IN BIT;

```
 q:OUT BIT); 
     END dff1; 
     ARCHITECTURE one OF dff1 IS 
     BEGIN 
       PROCESS(clk) 
          BEGIN 
             IF (clk'event AND clk='1') THEN 
             q \leq d;
             END IF; 
        END PROCESS; 
     END one; 
2. 两分支结构
               IF 条件表达式 THEN
```
顺序语句;

ELSE

顺序语句;

```
 END IF;
```
两分支结构的执行情况是, 当关键词"IF"后的"条件表达式"为真时, 则 顺序执行其下面的"顺序语句"中的各条语句,当"顺序语句"执行完成后,直 接跳到"END IF;",结束 IF 语句的执行;当"IF"后的"条件表达式"为假时, 则程序直接跳到关键词"ELSE",执行其下面的顺序语句,直到"END IF;"。 因此它是一种两分支的结构。

```
【例 2.4】用 IF 语句描述一个 2 输入端的与门。
ENTITY myand2 IS 
       PORT(a,b:IN BIT;
             y:OUT BIT); 
     END myand2; 
     ARCHITECTURE one OF myand2 IS 
     BEGIN 
      PROCESS(a,b) 
        BEGIN 
         IF (a=1' AND b=1') THEN
           y \leq 1';
          ELSE 
           v \le v \le 0.
          END IF;
```
 END PROCESS; END one; 3. 多分支结构 IF 条件表达式 THEN 顺序语句; ELSIF 条件表达式 THEN 顺序语句; # ELSE 顺序语句; END IF;

多分支结构通过关键词"ELSIF"设定了多个判断条件(条件表达式), 这 些判断条件的优先顺序(从高到低)与书写"条件表达式"的先后顺序一致。 当某一判断条件为真时,则顺序执行其后的"顺序语句",执行完成后,直接跳 到"END IF;"当某一判断条件为假时,则跳过其后的"顺序语句",再测试下 一个条件表达式。当所有的条件表达式都为假时,则执行关键词"ELSE"下的 "顺序语句"。因此它是一种多分支结构,功能与并行语句中的条件信号赋值语 句类似。

【例 **2.5**】8 线-3 线优先编码器的设计

LIBRARY IEEE;

USE IEEE.STD\_LOGIC\_1164.ALL;

ENTITY coder IS

PORT(a:IN STD\_LOGIC\_VECTOR(0 TO 7);

y:OUT STD\_LOGIC\_VECTOR(2 DOWNTO 0));

END coder;

ARCHITECTURE rtl OF coder IS

BEGIN

PROCESS(a)

BEGIN

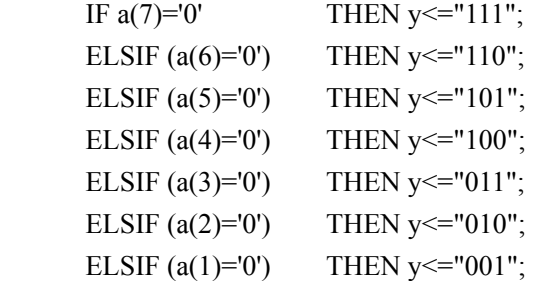

25

```
ELSE y \leq v 000";
         END IF; 
  END PROCESS; 
END rtl;
```
### 三、**CASE** 语句

CASE 语句即选择语句,它根据表达式的值,从多项顺序语句中选择满足条 件的一项来执行。CASE 语句也是 VHDL 的常用流程控制语句。CASE 语句的书 写格式如下:

CASE 表达式 IS When 选择值 =>顺序语句; When 选择值 =>顺序语句;

When OTHERS =>顺序语句;

END CASE;

#

注意: "=>"不是运算符, 相当 "THEN"。

说明:

① 语句执行时,首先计算"表达式"的值,然后执行与"表达式"值相同的 "选择值"后的"顺序语句",最后"END CASE"。这里要注意,"=>"不是操 作符,它只相当于"THEN"的作用。从这一点上来说, CASE 语句和并行选择信 号赋值语句的功能相当。

② 条件句中的"选择值"必须在"表达式"的取值范围内,并且要完全覆盖 "表达式"的所有取值。当"选择值"不能完全覆盖"表达式"的所有取值时,则 最后一个条件语句中的"选择值"必须用"OTHERS"表示, 以表示"选择值" 未能列出"表达式"的其他取值。关键词"OTHERS"只能出现一次,且只能作 为最后一种条件取值。这一点对于定义成 STD\_LOGIC 和 STD\_LOGIC\_VECTOR 的数据类型尤为重要。

③"选择值"可以有以下四种不同的表达方式:单个数值,如 4;数值选择 范围, 如(2 TO 4), 表示取值为 2、3 和 4; 并列数值, 如 3|5, 表示取值为 3 或 5; 混合方式,以上三种方式的混合。

④ 每一条件语句中的"选择值"只能出现一次,不能有相同"选择值"的条 件语句。

⑤ 与 IF 语句相比,CASE 语句组的程序可读性比较好,这是因为它把条件 中"表达式"的所有取值都列了出来,可执行条件一目了然。但对相同的逻辑功 能描述,综合后,用 CASE 语句描述比 IF 描述耗用更多的硬件资源。因此,对 本身就具有优先逻辑关系的描述(如优先编码器),采用 IF 语句比 CASE 语句更

```
合适。
   【例 2.6】用 CASE 语句描述 4 选 1 数据选择器。
   LIBRARY IEEE; 
   USE IEEE.STD_LOGIC_1164.ALL; 
   ENTITY mux4_1 IS 
          PORT(a,b,c,d:IN STD LOGIC;
          sel:IN STD LOGIC VECTOR(1 DOWNTO 0);
           y:OUT STD_LOGIC); 
   END mux4 1;
   ARCHITECTURE one OF mux4_1 IS 
   BEGIN 
       PROCESS(sel,a,b,c,d) 
          BEGIN 
            CASE sel IS 
               WHEN "00"=>y<=a; 
              WHEN "01"=>y<=b;WHEN "10" \Rightarrow y \leq c;
              WHEN "11" \Rightarrow y \leq -d;WHEN OTHERS=>y<='X';
             END CASE; 
       END PROCESS; 
   END one;
```
### 四、**LOOP** 语句

LOOP 语句就是循环语句,它可以使所包含的一组顺序语句被循环执行。 [标号:]FOR 循环变量 IN 循环范围 LOOP 顺序语句;

END LOOP [标号];

常用的书写格式如下:

①"循环变量"是一个临时变量,属于 LOOP 语句的局部变量,它由 LOOP 语句自动定义,不必事先定义。该变量只能作为赋值源,不能被赋值。使用时应 注意,在 LOOP 语句范围内不要再使用其他与此循环变量同名的标识符。

②"循环范围"规定循环语句被执行的次数。"循环变量"从"循环范围"的 初值开始,每执行完一次"顺序语句"后递增 1, 直到达到"循环范围"指定的 最大值。

【例 **2.7**】用 FOR\_LOOP 语句描述图 2−3 的电路。

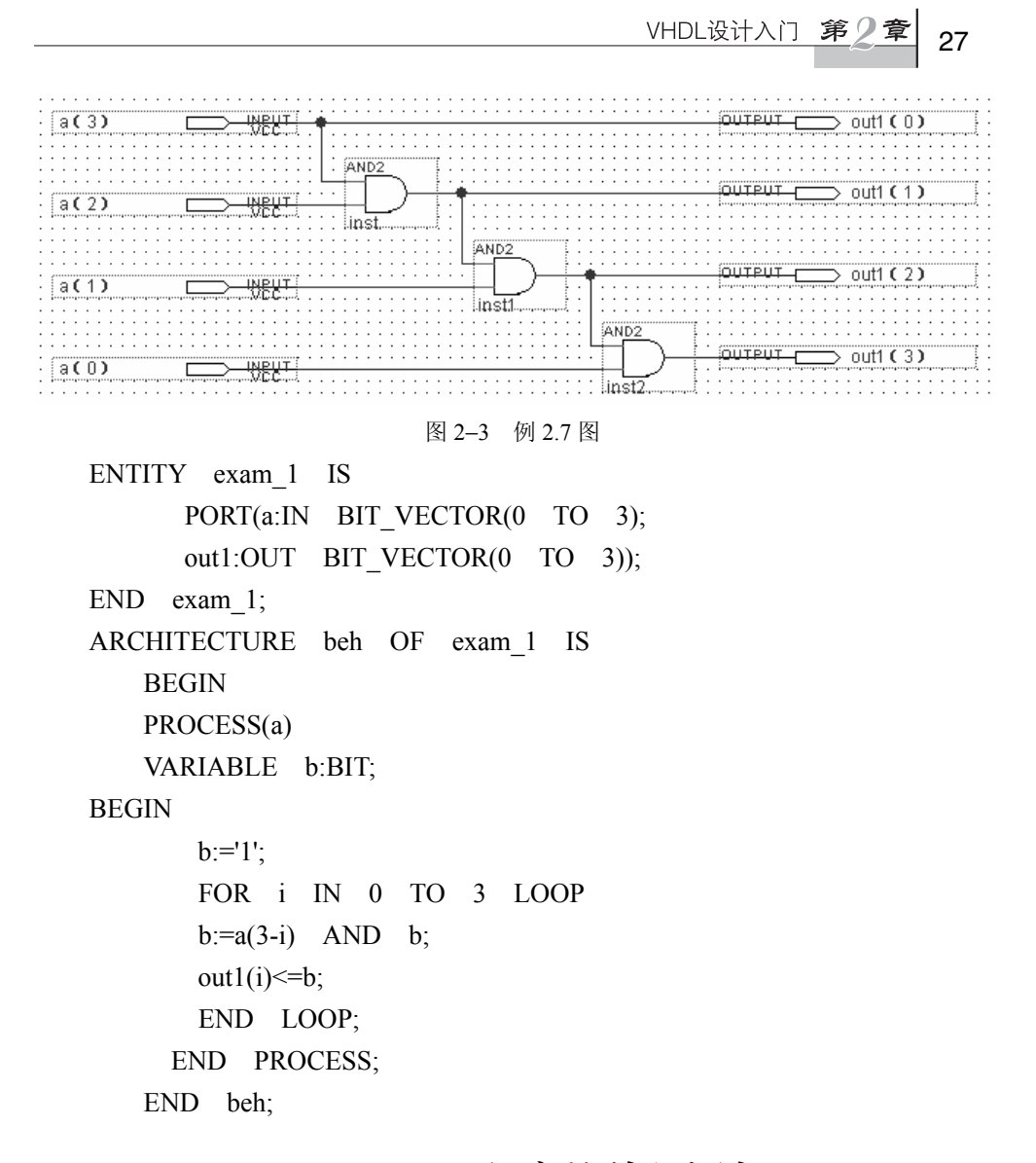

## 2.3 VHDL 程序的并行语句

并行语句结构是最具 VHDL 特色的,是与一般软件程序最大的区别所在。在 VHDL 中,并行语句有多种语句格式,各种并行语句的执行都是同步进行的,或 者说是并行运行的,其执行的方式与书写的顺序无关。这种并行性是由硬件本身 的并行性决定的,即一旦电路接通电源,它的各部分就会按照事先设计好的方案 同时工作。并行语句在执行时,各并行语句之间可以有信息来往,也可以互为独 立、互不相关。另外,每一并行语句内部的语句可以有两种不同的运行方式,即 并行执行方式(如块语句)和顺序执行方式(如进程语句)。

28 FDA 技术

本节介绍结构体中常用的并行语句:进程(PROCESS)语句、并行信号赋值 语句、元件例化语句。

### 一、进程(**PROCESS**)语句

进程语句是 VHDL 设计中用得最多的语句之一,进程语句本身是并行语句, 其内部却是由顺序语句组成。一个结构体内可以包含多个进程语句,多个进程之 间是并发执行的,多个进程语句间可以通过信号来交换信息。进程语句的格式有 两种。

格式一:

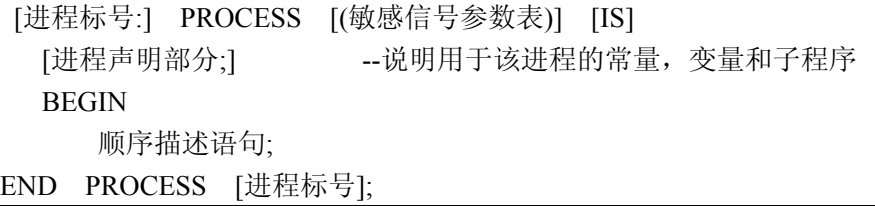

此格式有敏感信号参数表,其内部不允许存在 WAIT 语句。 格式二:

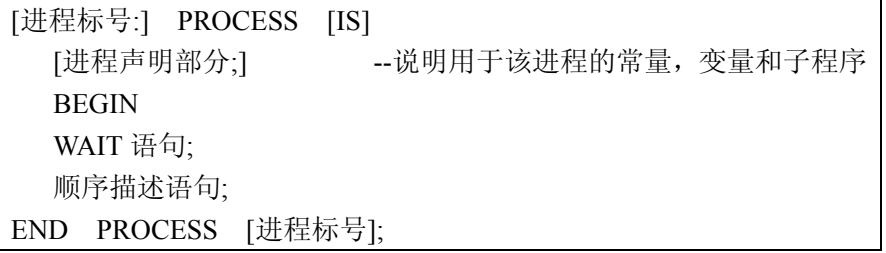

进程语句是最常用的并行语句,既可以用来描述组合逻辑电路,又可以描述 时序逻辑电路,是 VHDL 程序设计中应用最多也是最能体现硬件描述语言特点的 一种语句。进程语句的主要特点归纳如下:

① 同一结构中的各个进程之间是并发执行的,并且都可以使用实体说明和结 构体中所定义的信号;而同一进程内部的语句则必须是顺序语句。

② 为启动进程,进程语句中必须至少包含一个敏感信号或包含一个 WAIT 语 句,但是在一个进程中不能同时存在敏感信号和 WAIT 语句。

③ 一个结构体中的各个进程之间可以通过信号来进行通信,进程的声明部分 不能定义信号,但可定义进程的内部变量。

④ 在进程内部信号赋值是有时间延迟的,在同一个进程中对同一个信号多次 赋值时,起作用的是最后一次条件成立的赋值;而在进程内部变量赋值是无时间

```
延迟的,在同一个进程中对同一个变量多次赋值时,每次都立即起作用。
   【例 2.8】一个典型的结构体实例。
   ARCHITECTURE a OF states mach IS
   BEGIN 
     P1:PROCESS(clk) 
       BEGIN
           IF (clk'event AND clk='1') THEN 
           current_state<=next_state;
           END IF; 
     END PROCESS; 
      #
   END A;
```
上例中,P1 为进程标号,时钟 clk 为敏感信号。每当 clk 发生一次变化时, BEGIN 和 END PROCESS 之间的顺序语句就会运行一次。由于时钟 clk 变化包 括上升沿和下降沿, 为了准确描述, 在顺序语句中用了一个条件判断语句"IF (clk'event AND clk='1') THEN"来判断 clk 的上升沿。若要判断 clk 的下降沿, 可用"IF (clk'event AND clk='0') THEN"语句。

#### 二、并行信号赋值语句

并行信号赋值语句有三种形式:简单信号赋值语句、选择信号赋值语句和条 件信号赋值语句。这三种信号赋值语句的共同特点是赋值目标必须都是信号,所 有赋值语句与其他并行语句一样,在结构体中的执行是同时发生的。

1. 简单信号赋值语句

简单信号赋值语句是并行语句结构的最基本单元,它的语句书写格式如下: 赋值目标<=表达式;

应用该赋值语句时一定要注意,赋值目标的数据对象必须是信号,赋值运算 符"<="两边的数据类型必须一致。

【例 **2.9**】本例的结构体中描述了 3 个基本的逻辑门。

```
 ENTITY gate IS 
  PORT(a,b:IN BIT;
        y1,y2,y3:OUT BIT); 
  END gate; 
 ARCHITECTURE one OF gate IS 
BEGIN
  y1<=a AND b;--与门
  y2 \leq a OR b; --或门
```
30 EDA 技术

y3<=NOT a; --非门

END one;

2. 选择信号赋值语句

#

选择信号赋值语句的书写格式如下:

WITH 选择表达式 SELECT

赋值目标信号<=表达式 WHEN 选择值,

表达式 WHEN 选择值,

表达式 WHEN 选择值;

① 当"选择表达式"的值发生变化时,将启动此语句对各子句的"选择值" 进行测试对比。当发现有满足条件的子句时, 就将此子句中的"表达式"值赋给 "赋值目标信号"。

② 每条子句应以","结束,最后一条子句以";"结束。

③"选择值"不能有重复,且"选择值"应包含"选择表达式"的所有取值, 不允许存在选择值涵盖不全的情况。

 $-Y$ 

【例 **2.10**】用选择信号赋值语句设计一个 4 选 1  $\mathbf{A}$ 数据选择器,其符号如图 2−4 所示。其中 SEL[1..0]  $\overline{B}$ MUX4 1  $\mathcal{C}$ 为 2 位地址输入端,A、B、C、D 为数据输入端, D Y 为数据输出端。当 SEL[1..0]为"00"时, Y=A; 当 SEL[1..0]为 "01" 时, Y=B; 当 SEL[1..0]为 "10" 时, Y=C; 当 SEL[1..0]为"11"时, Y=D。  $SEL[1..0]$ ENTITY mux4\_1 IS 图 2−4 例 2.10 图 PORT(a,b,c,d:IN BIT; sel:IN BIT VECTOR(1 DOWNTO 0); y:OUT BIT); END mux $4$  1; ARCHITECTURE one OF mux4\_1 IS **BEGIN**  WITH sel SELECT y<=a WHEN "00", b WHEN "01", c WHEN "10", d WHEN "11"; END one; 3. 条件信号赋值语句

条件信号赋值语句书写格式如下:

目标信号<=表达式 WHEN 赋值条件 ELSE 表达式 WHEN 赋值条件 ELSE

# # # # # # # # # 表达式;

① 条件信号赋值语句与选择信号赋值语句的最大区别在于后者的各个"选择 值"之间处于同一优先级,而前者的各个"赋值条件"具有优先顺序,优先级由 高到低的顺序与语句书写顺序一致。

② 当某个"赋值条件"得到满足(即其值为"真")时,立即将该条件"WHEN" 前的"表达式"值赋给"目标信号";当几个"赋值条件"都得到满足时,优先级 高的那个条件"WHEN"前的"表达式"值赋给"目标信号"; 当所有的"赋值 条件"都得不到满足时,最后一个"ELSE"关键词后的"表达式"值赋给"目标 信号"。

③ 每行语句后没有标点符号,最后一行"表达式"用";"结束。 【例 **2.11**】用条件信号赋值语句设计 4 选 1 数据选择器。

> LIBRARY IEEE; USE IEEE.STD\_LOGIC\_1164.ALL; ENTITY mux4\_1 IS PORT(a,b,c,d:IN BIT; sel:IN BIT VECTOR(1 DOWNTO 0); y:OUT BIT); END mux $4$  1; ARCHITECTURE one OF mux4\_1 IS BEGIN y<=a WHEN sel="00" ELSE b WHEN sel="01" ELSE c WHEN sel="10" ELSE d; END one;

三、元件例化语句

元件例化语句引入的是一种连接关系,即将预先设计好的设计实体定义成一 个元件,然后利用例化语句将此元件与当前的设计实体中的指定端口相连接,从 而为当前设计实体引入了一个低一级的设计层次。也可以这样来理解例化语句: 当前设计实体相当于一个较大的电路系统,预先设计好的设计实体相当于一个要 插在这个电路系统板上的芯片,而当前设计实体中的例化语句则相当于这块电路 板上准备接收此芯片的一个插座。

元件例化语句通常由元件声明和元件例化两部分组成。语句书写格式如下: --元件声明部分

COMPONENT 元件名

GENERIC(参数表);

PORT(端口信息);

END COMPONENT;

--元件例化部分

例化名:元件名 PORT MAP(端口名=>连接端口名,…);

① 第一部分的"元件声明",是对预先设计好的元件的定义语句,相当于对 一个已有的设计实体进行封装,使其只留出对外的接口界面,也就像一个集成芯 片只对外留出几个引脚一样。"类属表"可定义一些参数;"端口信息"可列出已 有元件端口的名称、模式、数据类型。该部分可放在结构体中"语句说明部分"。

② 第二部分的"元件例化",用于说明当前设计实体和被调用元件的连接关系。 其中, "例化名"是必须的, 它类似于当前电路系统板上的一个插座名; 而 "元件名" 则是已定义好的、准备在此插座上插入的元件(或芯片)名称; "端口名"是已有的 元件(或芯片)的端口名称; "=>"是关联(连接)符号; "连接端口名"则是当前 系统与准备接入的元件对应端口相连的通信端口,相当于插座上各插针的引脚名。

③ 已有元件的"端口名"与当前系统的"连接端口名"的关联描述有两种方 式。一种是上述方式,在这种方式下,已有元件的"端口名"、关联符号"=>" 都是必须存在的,"端口名=>连接端口名"在 PORT MAP 语句中的位置可以是 任意的;另一种是位置关联方式,在这种方式下,"端口名"和"=>"都可省去, 在 PORT MAP 子句中只列出当前系统中的"连接端口名"即可, 但要求"连接 端口名"的排列顺序与"元件声明"中已有元件"端口信息"中所列的端口名排 列顺序相同,书写格式为

例化名:元件名 PORT MAP(连接端口名 1, 连接端口名 2, …); 【例 **2.12**】利用例化语句设计图 2−5 所示的电路。

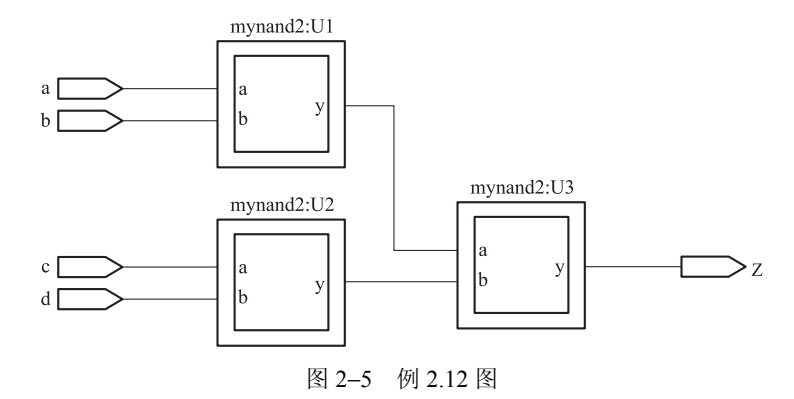

--首先完成与非门的设计 LIBRARY IEEE; USE IEEE.STD\_LOGIC\_1164.ALL; ENTITY mynand2 IS PORT(a,b:IN STD LOGIC; y:OUT STD\_LOGIC); END mynand2; ARCHITECTURE one OF mynand2 IS **BEGIN**  y<=a NAND b; END one; --利用例化语句完成设计 LIBRARY IEEE; USE IEEE.STD\_LOGIC\_1164.ALL; ENTITY ord4 IS PORT(a,b,c,d:IN STD\_LOGIC; z:OUT STD\_LOGIC); END ord4; ARCHITECTURE behv OF ord4 IS COMPONENT mynand2 --元件声明部分 PORT(a,b:IN STD\_LOGIC; y:OUT STD\_LOGIC); END COMPONENT; SIGNAL temp1,temp2:STD\_LOGIC; BEGIN --元件例化部分 U1: mynand2 PORT MAP(a,b,temp1); --按位置关联 U2: mynand2 PORT  $MAP(a=\geq c, b=\geq d, y=\geq temp2)$ ; --按名字关联 U3: mynand2 PORT MAP(temp1,temp2,y=>z); --混合关联

END behv;

## 四、生成语句(**GENERATE**)

生成语句具有复制作用,它可以生成与已有的某个元件或设计单元电路完全 相同的一组并行元件或设计单元电路结构。

生成语句的书写格式有以下两种形式: 形式一: [标号:]FOR 循环变量 IN 取值范围 GENERATE [说明语句;] 并行语句; END GENERATE [标号]; 形式二: [标号:]IF 条件 GENERATE

 [说明语句;] 并行语句;

END GENERATE [标号];

① 生成语句的生成方式有"FOR"和"IF"两种,它们用于规定并行语句的 复制方式。

②"说明语句"用于对元件的数据类型、数据对象等作一些局部说明。

③"并行语句"是用来复制的基本单元,主要包括元件、进程语句、块语句、 并行信号赋值语句, 甚至生成语句, 这表示生成语句允许存在嵌套结构, 因而可 用于生成元件的多维阵列结构。

④"标号"并非是必需的,但如果在嵌套式生成语句结构中就是十分重要 的。

⑤ 对于"FOR"语句结构,主要用来描述设计中的一些有规律的单元结构, 其"循环变量"是一个局部变量,它根据"取值范围"而自动递增或递减。"取值 范围"的书写格式有以下两种方式。

表达式 TO 表达式; --递增方式,如 1 TO 5 表达式 DOWNTO 表达式; --递减方式,如 5 DOWNTO 1 【例 2.13】利用 GENERATE 语句产生 4 个 D 触发器, 如图 2–6 所示。 LIBRARY IEEE; USE IEEE.STD\_LOGIC\_1164.ALL; ENTITY dff\_4 IS PORT(clk,clrn,prn:IN STD\_LOGIC; d:IN STD\_LOGIC\_VECTOR(3 DOWNTO 0); q:OUT STD\_LOGIC\_VECTOR(3 DOWNTO 0)); END dff  $4$ ; ARCHITECTURE beh OF dff\_4 IS COMPONENT dff ----元件声明 PORT(d,clk,clrn,prn:IN STD\_LOGIC;

q:OUT STD\_LOGIC);

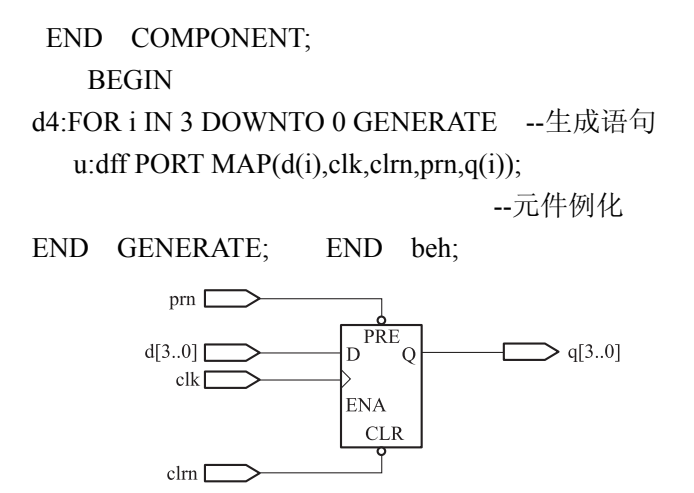

图 2−6 例 2.13 图

## 2.4 VHDL 程序的语言要素总结

VHDL 的语言要素,作为硬件描述语言的基本结构元素,主要有数据对象、 数据类型和运算操作符,而数据对象则包括变量、信号和常数三种。

#### 一、文字语法

VHDL 文字主要包括数字文字、字符串文字、标识符和下标名。

1. 数字文字

数字文字有多种表达方式,举例如下。

(1)整数文字

整数文字都是十进制数,例如

3,235,0,178E2(=17800),45\_146(=45146)

数字间的下画线只是为了提高文字的可读性,相当于一个空的间隔符,不影 响数值本身的意义。

(2)实数文字

实数文字是十进制数,必须带有小数点,例如

123.57,45\_146.571,0.0,3.15

(3)以数制基数表示的文字

由五个组成部分。

第一部分,用十进制数标明数制进位的基数;

第二部分,数制隔离符号"#";

第三部分,表达的文字;

第四部分,指数隔离符号"#";

第五部分,用十进制表示的指数部分,如果是 0 可以省略。例如 10#150# --(十进制数表示,=150)

2. 字符串文字

字符是用单引号引起来的 ASCII 字符,可以是数值,也可以是符号或字母, 如:'A'、'X'、'\*'、'R'。而字符串是一维的数组,必须放在双引号中。VHDL 有两 种类型的字符串:文字字符串和数位字符串。

(1)文字字符串

文字字符串是用双引号引起来的一串文字, 例如

"ERROR"、"BB\$CC"、"BOTH S AND Q EQUAL TOL"

(2)数位字符串

数位字符串是二进制、八进制或十六进制的数组,首先要有计算基数,然后 将该基数表示的值放在双引号中,基数符号以"B"、"O"和"X"表示,并放在字符串 的前面。

B: 二进制基数符号,表示二进制数位 0 或 1,表示一个 bit。

O:八进制基数符号,代表一个 3 位的二进制数。

X:十六进制基数符号,代表一个 4 位的二进制数。例如

B"1\_1101\_1110" -- 二进制数数组, 数组长度的 9

X"AD0" --十六进制数数组,数组长度是 12

3. 标识符

标识符用来定义常数、变量、信号、端口、子程序或参数的名字。VHDL 的 基本标识符就是以英文字母开头,不连续使用下画线"",不以下画线""结尾, 由 26 个大小写英文字母、数字以及下画线组成的字符串。例如:

DECODER 1, FFT, Sig N, NOT ACK 是合法的标识符;

DECODER 1, 2FFT, Sig #N, NOT-ACK 是非法标识符。

4. 下标名

下标名用于指示数组型变量或信号的某一元素,其语句格式如下:

表达式 1 TO/DOWNTO 表达式 2

表达式的数值必须在数组元素下标号范围内,并且必须是可计算的。TO 表示 数组下标序列由低到高,如"2 TO 8"; DOWNTO 表示数组下标序列由高到低, 如"8 DOWNTO 2"。

## 二、数据对象

在 VHDL 中,数据对象类似于一种容器,它接受不同数据类型的赋值。数据 对象有三种,即变量(VARIABLE)、常量(CONSTANT)和信号(SIGNAL)。

#### 1. 变量(VARIABLE)

在 VHDL 中,变量是一个局部量,只能在进程和子程序中使用。变量不能将 信息带出对它作出定义的当前设计单元。变量的赋值是一种理想化的数据传输, 是立即发生,不存在任何延时行为。定义变量的语法格式如下:

VARIABLE 变量名:数据类型:=初始值;

例如:

VARIABLE A:INTEGER; -- 定义 A 为整数型变量

VARIABLE B,C:INTEGER:=2; -- 定义 B 和 C 为整型变量, 初值为 2

#### 2. 信号(SIGNAL)

信号可看做是硬件连线的一种抽象表示,它既能保持变化的数据,又可连接 各元件作为元件之间数据传输的通路。信号通常在结构体、程序包和实体中说明。 信号的语法格式如下:

SIGNAL 信号名:数据类型:=初始值

例如:

SIGNAL S1:STD\_LOGIC:=0; --定义了一个标准的单值信号 S1,初始 值为低电平

信号是一个全局变量,可以用来进行进程之间的通信,在 VHDL 语言中对信 号赋值一般是按仿真时间来进行的,而且信号值的改变也需按仿真时间的计划行事。

#### 3. 常量(CONSTANT)

常量是一个固定的值。所谓常量说明,就是对某一常数名赋予一个固定的值。 通常赋值在程序开始前进行,该值的数据类型则在说明语句中指明。常量的语法 格式如下:

CONSTANT 常量名:数据类型:=表达式

例如:

CONSTANT VCC:REAL:=5.0;

常量定义的语句所允许的设计单元有实体、结构体、程序包、块、进程和子 程序。在程序包中定义的常量可以暂时不设具体数值,它可以在程序包体中设定。

#### 三、数据类型

在 VHDL 语言中,每个客体都有特定的数据类型。为了能够描述各种硬件电 路,创建高层次的系统和算法模型,VHDL 具有丰富的数据类型,除了有很多预 定义的数据类型可直接使用外,用户还可自定义数据类型,这给设计人员带来了 很大的自由和方便。

#### 1. 标准的数据类型

 $(1)$  位 $(BIT)$ 

在数字系统中,信号通常用一个位来表示。位值的表示方法是,用字符 0 或

1 放在单引号中表示。位和整数中的 0 和 1 不同, '0'和'1'仅仅表示一个位的两种 取值。

(2) 位矢量 (BIT VECTOR)

位矢量是用双引号括起来的一组位数据。例如: "001100", H"00BE"。位矢 量前的 H 表示是十六进制。

(3)布尔量(BOOLEAN)

布尔数据类型实际上是一个二值枚举型数据类型,它的取值有 FALSE 和 TRUE 两种。例如,在 IF 语句中,测试结果产生一个布尔量 FALSE 或 TRUE,并 以此结果控制其他语句的执行与否。如语句"IF clk='1'THEN …"在信号 clk 确实 为"1"的情况下,表达式"clk='1'"取值为 TRUE, 此时将执行 THEN 后的语句, 否则 THEN 后的语句不会被执行。

(4)整数(INTEGER)

32 位有符号的二进制数。

(5)实数(REAL)

与数学上的实数定义相同,也称为浮点数,仅能在 VHDL 仿真器中使用。

(6)字符(CHARACTER)和字符串(STRING)

字符数据类型使用单引号,字符串使用双引号标明, 如: 'A'、"abcd"。

(7)时间(TIME)

VHDL 中唯一的预定义物理类型是时间。

(8)错误等级(SEVERITY\_LEVEL)

指示 VHDL 在编译、综合、仿真过程中的工作状态,共有四种可能的状态: NOTE(注意)、WARNING(警告)、ERROR(出错)、FAILURE(失败)。

2. IEEE预定义的标准逻辑位与矢量

STD\_LOGIC 在 IEEE 库的程序包 STD\_LOGIC\_1164 中的定义格式如下:

TYPE STD\_LOGIC IS ('U', 'X', '0', '1', 'Z', 'W', 'L', 'H', '-');

STD\_LOGIC\_VECTOR 数据类型在 IEEE 库的程序包 STD\_LOGIC\_1164 中的 定义格式如下:

TYPE STD LOGIC VECTOR IS ARRAY (NATURAL RANGE $\odot$ ) OF STD\_LOGIC;

使用时须加入下面的库语句:

LIBRARY IEEE;

USE IEEE STD\_LOGIC\_1164.ALL;

3. 自定义数据类型

(1)枚举类型(ENUMERATED)

这是用文字符号代替一组实际的二进制数的特殊数据类型,如,将一个星期 WEEK 定义为 7 个状态的枚举数据类型:

TYPE WEEK IS (sun, mon, tue, wed, thu, fri, sat); (2)整数类型(INTEGER)和实数类型(REAL) 对已作过预定义的数据类型,做取值范围约束,如: TYPE nat IS INTEGER RANGE 0 TO 255; --定义数 nat 的取值范围为 0~255 (3)数组类型(ARRAY) 可以定义约束型数组和未约束型数组。约束型数组定义格式如下: TYPE 数组名 IS ARRAY (数组下标范围) OF 数据类型; 如:

TYPE BIT VECTOR IS ARRAY (NATURAL RANGE $\odot$ )OF BIT;

VARABLE VA:BIT VECTOR(1 TO 6); --表示将数组取值范围定在 1~6 其中,符号"<>"是下标范围待定符号,用到数组类型时,再填入具体的数值 范围。

(4)用户自定义类型

VHDL 允许用户自行定义新的数据类型,用户自定义数据类型是用类型定义 语句 TYPE 和子类型语句 SUBTYPE 实现的。子类型定义的一般格式为

SUBTYPE 子类型名 IS 数据类型名[范围]

例如: 在 STD LOGIC VECTOR 基础上形成的子类型:

SUBTYPE iobus IS STD\_LOGIC\_VECTOR(4 DOWNTO 0)

子类型可以通过对原数据类型指定范围而形成,也可以完全和原数据类型范 围一致。子类型常用于存储器阵列的数组描述的场合。

### 四、运算操作符

#### 1. 算术操作符

求和操作符:包括加法操作符、减法操作符和并置操作符。

符号操作符: 包括"+"(正)和"-"(负)两种操作符。

求积操作符: 包括\*(乘)、/(除)、MOD(取模)和 RED(取余)四种。

混合操作符:包括乘方"\*\*"和取绝对值"ABS"两种。

移位操作符:包括 SLL(逻辑左移)、SRL(逻辑右移)、SLA(算术左移)、

SRA(算术右移)、ROL(逻辑循环左移)和 ROR(逻辑循环右移)6 种操作符。 2. 关系操作符

VHDL 提供了 6 种关系操作符, 其中 "=" 和 "/=" 用于数值比较, ">"、"<"、 ">="和"<="用于关系排序判断。

#### 3. 逻辑操作符

VHDL 提供了 7 种基本逻辑操作符,它们是 AND、OR、NOT、NAND、NOR、 XOR 和 XNOR。

### 4. 重载操作符

VHDL 中的重载操作符是为了使不同数据类型的数据对象之间能够进行运 算,对原有的基本操作符重新作了定义,构成的新的操作符。

本章小结

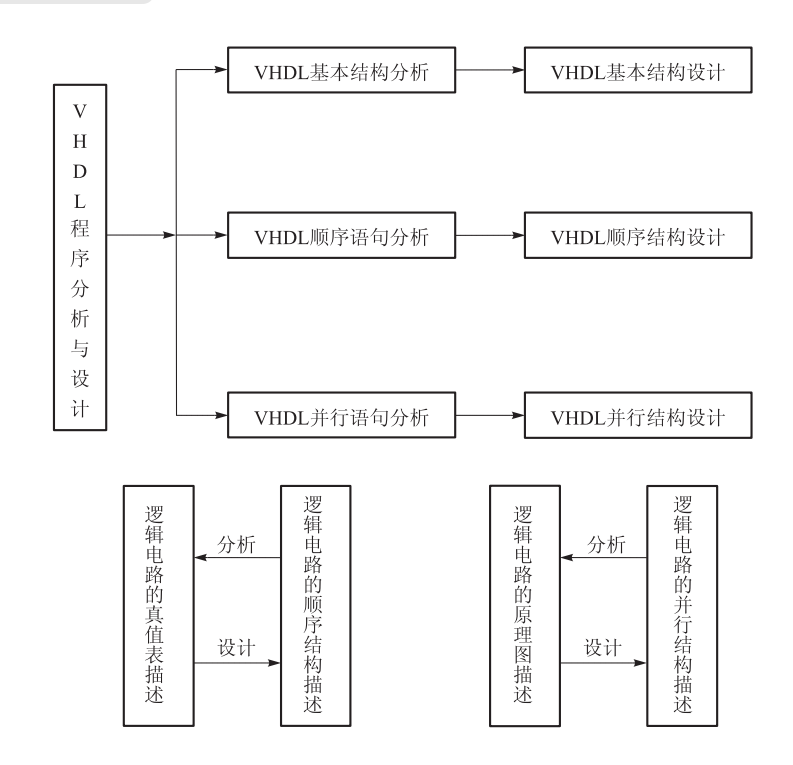

本章习题

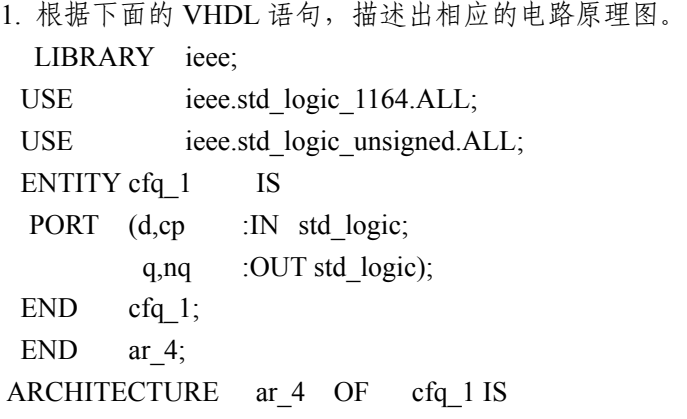

41

```
BEGIN 
 PROCESS (CP) 
 BEGIN 
      IF cp='1' THEN 
         q \leq d;
         nq \leq NOT d;
```
END IF;

END PROCESS;

2. 下面代码中的条件信号赋值语句无 ELSE 部分,正确吗?上机编辑输入、 编译、仿真下面代码;通过编译、仿真、执行 TOOLS→RTL Viewer 命令,打开 RTL 电路观察器观察此电路的 RTL 原理图,并解释代码描述的是什么电路。

ENTITY dtff IS

GENERIC(initial:BIT:= '1');

PORT(d,clock:IN BIT;q:BUFFER BIT:=initial);

END dtff;

ARCHITECTURE a OF dtff IS

BEGIN

q<=d WHEN (clock'EVENT AND clock='1');

END a;

3. 分析下面 VHDL 代码,写出其描述电路得真值表,说明其功能。

ENTITY maj\_c IS

PORT(a,b,c:IN BIT;m:OUT BIT);

END maj c;

ARCHITECTURE concurrent OF maj\_c IS

BEGIN

WITH a&b&c SELECT

m <= '1'WHEN"110" | "101" | "011" | "111", '0' WHEN OTHERS;

- -"110"│"101"│"011"│"111"表示取值"110"或"101"或"011"或"111"

END concurrent;

4. 分析下面 VHDL 代码, 写出其描述电路的真值表, 说明其功能; 上机编辑 输入、输出、编译、仿真下面代码,执行 Tools→RTL Viewer 命令,打开 RTL 电 路观察器观察此电路的 RTL 原理图。

ENTITY halfsub IS

PORT(A,B:IN BIT;

S,C:OUT BIT);

END halfsub:

```
ARCHITECTURE a OF halfsyb IS 
BEGIN 
   PROCESS(A,B) 
  BEGIN
     S<=A XOR B AFTER 10 ns 
    C \leq (NOT A) AND B AFTER 10 ns;END PROCESS; 
EBD a; 
ENTITY orgate IS 
   PORT(A1,B1:IN BIT; 
         O1 :OUT BIT); 
END orgate; 
ARCHITECTURE a OF orgate IS 
BEGIN 
   O1<=A1 OR B1; 
END a; 
ENTITY fullsub IS 
  PORT(I1, I2, C_IN: IN BIT;
              FS,C_OUT:OUT BIT); 
END fullsub; 
ARCHITECTURE a OF fullsub IS 
    SIGNAL temp_S,temp_c1,temp_2:BIT; 
    COMPONENT halfsub 
       PORT(A,B:IN BIT; 
               S,C:OUT BIT); 
    END COMPONENT; 
    COMPONENT orgate 
      PORT(A1,B1:IN BIT; 01:OUT BIT);
    END COMPONENT; 
BEGIN 
  U0:halfsub PORT MAP(I1, I2, temp_S, temp_c1);
  U1:halfsub PORT MAP(temp_S,C_IN,FS,temp_c2);
  U2:orgate PORT MAP(temp_c1,temp_c2,C_OUT);
END a; 
5. 下面是描述七段译码器的 VHDL 代码,应用 Quartus II 的 HDL 输入法,
```
输入法编辑下面代码,并通过编译和仿真。

```
LIBRARY ieee; 
 USE ieee.std_logic_1164.ALL; 
 ENTITY decl7s IS 
    PORT(d : IN STD_LOGIC_VECTOR(3 DOWNTO 0);
        Led: OUT STD_LOGIC_VECTOR(6 DOWNTO 0));
 END; 
  ARCHITECTURE a OF DECL7S IS 
  BEGIN 
     PROCESS(d) 
     BEGIN 
    CASE d IS 
      WHEN"0000"=>led<="0111111";
      WHEN"0001"=>led<="0000110";
      WHEN"0010"=>led<="1011011";
      WHEN"0011"=>led<="1001111";
      WHEN"0100"=>led<="1100110";
      WHEN"0101"=>led<="1101101";
      WHEN"0110"=>led<="1111101";
      WHEN"0111"=>led<="0000111";
      WHEN"1000"=>led <= "1111111";
      WHEN"1001"=>led <= "1101111";
      WHEN"1010"=>led<="1110111";
      WHEN"1011"=>led<="1111100";
      WHEN"1100"=>led<="0111001";
      WHEN"1101"=>led<="1011110";
      WHEN"1110"=>led<="1111001";
      WHEN"1111"=>led<="1110001";
       WHEN OTHERS=> NULL; 
       END CASE; 
 END PROCESS; 
END a;
```